## АВТОНОМНАЯ НЕКОММЕРЧЕСКАЯ ОРГАНИЗАЦИЯ ВЫСШЕГО ОБРАЗОВАНИЯ «СЕВЕРО-КАВКАЗСКИЙ СОЦИАЛЬНЫЙ ИНСТИТУТ»

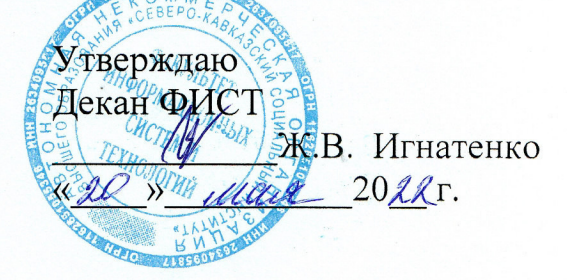

## РАБОЧАЯ ПРОГРАММА ДИСЦИПЛИНЫ

Информационные технологии в профессиональной деятельности

Специальность: 40.02.01 Право и организация социального обеспечения

Квалификация выпускника: Юрист

Форма обучения: очная

Год начала подготовки - 2022

Разработана Канд Дед даук, доцент Г.А. Бондарева Dopeel

> **Федоровски** й Алексан

> > Петрович 1 1 2 2 2 2 37 24 + 0 3 00

Согласована зав. выпускающей кафедры ТЭЗП Л.А. Деревянко

Рекомендована на заседании ПИМ OT «19» Mark 20225. протокол № 9 Зав. кафедрой Ж.В. Игнатенко

Одобрена на заседании учебно-методической комиссии ФИСТ OT «  $20x$  allger 2022  $r$ . протокол № 9 Председатель УМК Ж.В. Игнатенко

Ставрополь, 2022 г.

# СОДЕРЖАНИЕ

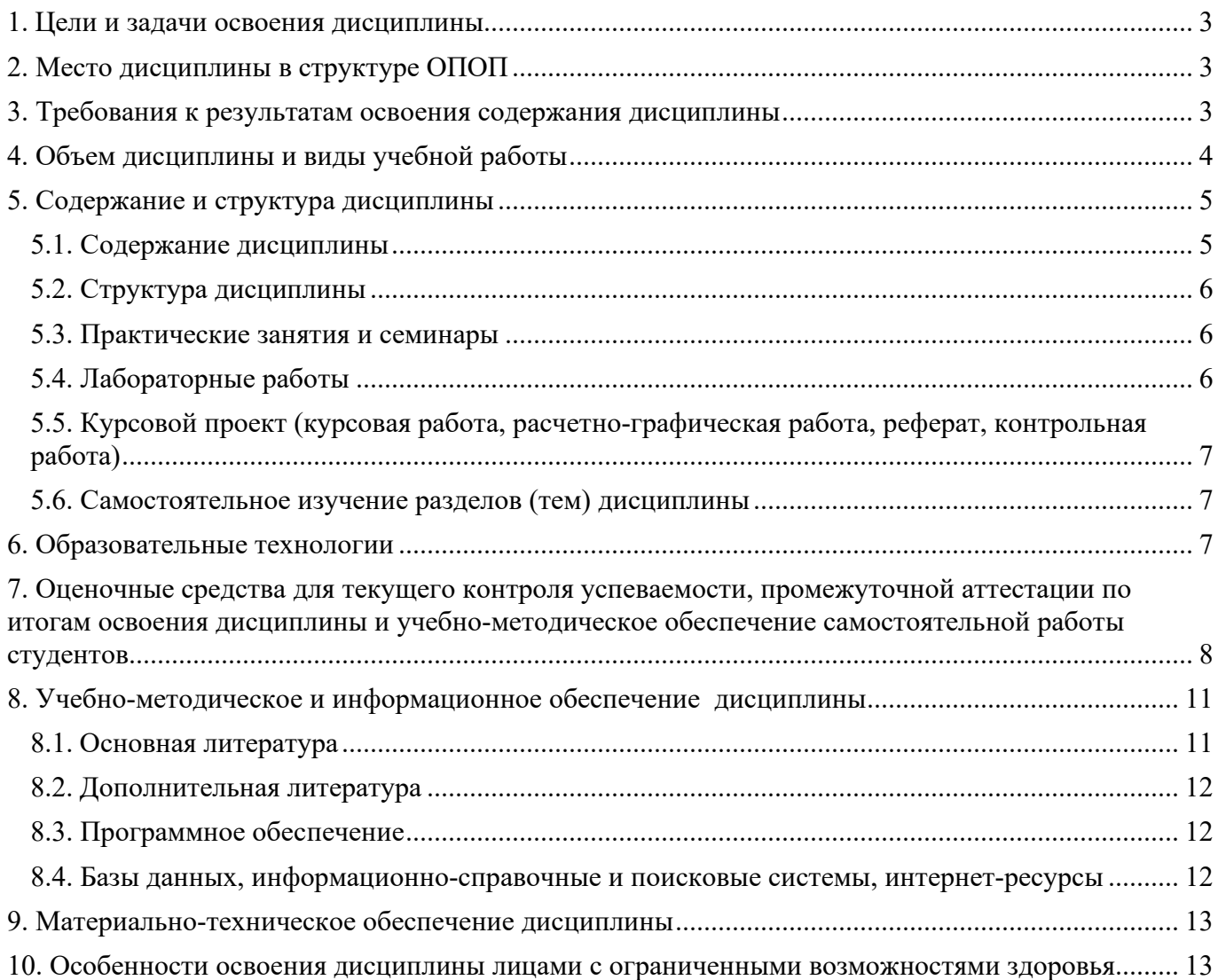

#### **1. ЦЕЛИ И ЗАДАЧИ ОСВОЕНИЯ ДИСЦИПЛИНЫ**

Целями изучения дисциплины «Информационные технологии в профессиональной деятельности» являются:

- освоение теоретических знаний в области современных информационных технологий, программного обеспечения профессиональной деятельности;

- приобретение умений их применения, а также формирование необходимых компетенций.

Задачами изучения дисциплины «Информационные технологии в профессиональной деятельности» являются:

- усвоение основных понятий в области информационного обеспечения профессиональной деятельности;

- изучение целей, задач, проблем и перспектив развития информационных технологий;

- определение основных принципов организации и функционирования технических и программных средств автоматизированных систем, используемых в профессиональной деятельности;

- изучение состава, функций и возможностей использования специального программного обеспечения;

- приобретение умений использовать современные компьютерные технологии в профессиональной деятельности.

#### **2. МЕСТО ДИСЦИПЛИНЫ В СТРУКТУРЕ ОПОП**

Дисциплина «Информационные технологии в профессиональной деятельности» относится к обязательной части общепрофессиональных дисциплин профессионального цикла (ОП.14) и находится в логической и содержательно-методической связи с другими дисциплинами (модулями), практиками

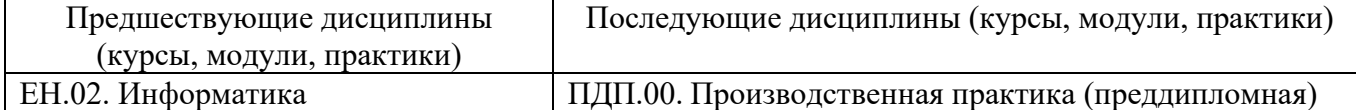

Требования к «входным» знаниям и умениям обучающегося, необходимым при освоении дисциплины «Информатика», и приобретенным в результате освоения предшествующих дисциплин:

уметь:

– использовать базовые системные программные продукты; использовать прикладное программное обеспечение общего назначения для обработки текстовой, графической, числовой информации;

знать:

– основные понятия автоматизированной обработки информации, общий состав и структуру персональных электронно-вычислительных машин (ЭВМ) и вычислительных систем;

– базовые системные программные продукты и пакеты прикладных программ для обработки текстовой, графической, числовой и табличной информации.

#### **3. ТРЕБОВАНИЯ К РЕЗУЛЬТАТАМ ОСВОЕНИЯ СОДЕРЖАНИЯ ДИСЦИПЛИНЫ**

Процесс изучения дисциплины направлен на формирование элементов следующих компетенций по данной специальности:

а) общих (ОК):

ОК 1. Понимать сущность и социальную значимость своей будущей профессии, проявлять к ней устойчивый интерес.

ОК 2. Организовывать собственную деятельность, выбирать типовые методы и способы выполнения профессиональных задач, оценивать их эффективность и качество.

ОК 3. Принимать решения в стандартных и нестандартных ситуациях и нести за них ответственность.

ОК 4. Осуществлять поиск и использование информации, необходимой для эффективного выполнения профессиональных задач, профессионального и личностного развития.

ОК 5. Использовать информационно-коммуникационные технологии в профессиональной деятельности.

ОК 6. Работать в коллективе и команде, эффективно общаться с коллегами, руководством, потребителями.

б) профессиональных (ПК):

ПК 1.5. Осуществлять формирование и хранение дел получателей пенсий, пособий и других социальных выплат.

ПК 2.1. Поддерживать базы данных получателей пенсий, пособий, компенсаций и других социальных выплат, а также услуг и льгот в актуальном состоянии.

Требования к знаниям, умениям и практическому опыту по дисциплине «Информационные технологий в профессиональной деятельности»:

**1) уметь:** 

- использовать программное обеспечение в профессиональной деятельности (У-1);
- применять компьютерные и телекоммуникационные средства (У-2);
- работать с информационными справочно-правовыми системами (У-3);
- использовать прикладные программы в профессиональной деятельности (У-4);
- работать с электронной почтой (У-5);
- использовать ресурсы локальных и глобальных информационных сетей (У-6);

#### **2) знать:**

- состав, функции информационных и телекоммуникационных технологий, возможности их использования в профессиональной деятельности (З-1);
- основные правила и методы работы с пакетами прикладных программ (З-2);
- понятие информационных систем и информационных технологий (З-3);
- понятие правовой информации как среды информационной системы (З-4);
- назначение, возможности, структуру, принцип работы информационных справочноправовых систем (З-5);
- теоретические основы, виды и структуру баз данных (З-6);
- возможности сетевых технологий работы с информацией (З-7).

**3) практический опыт:** разделом VI ФГОС СПО «Требования к структуре программы подготовки специалистов среднего звена» [таблица 3] не предусмотрен.

## **4. ОБЪЕМ ДИСЦИПЛИНЫ И ВИДЫ УЧЕБНОЙ РАБОТЫ**

Общий объем дисциплины составляет 80 часов.

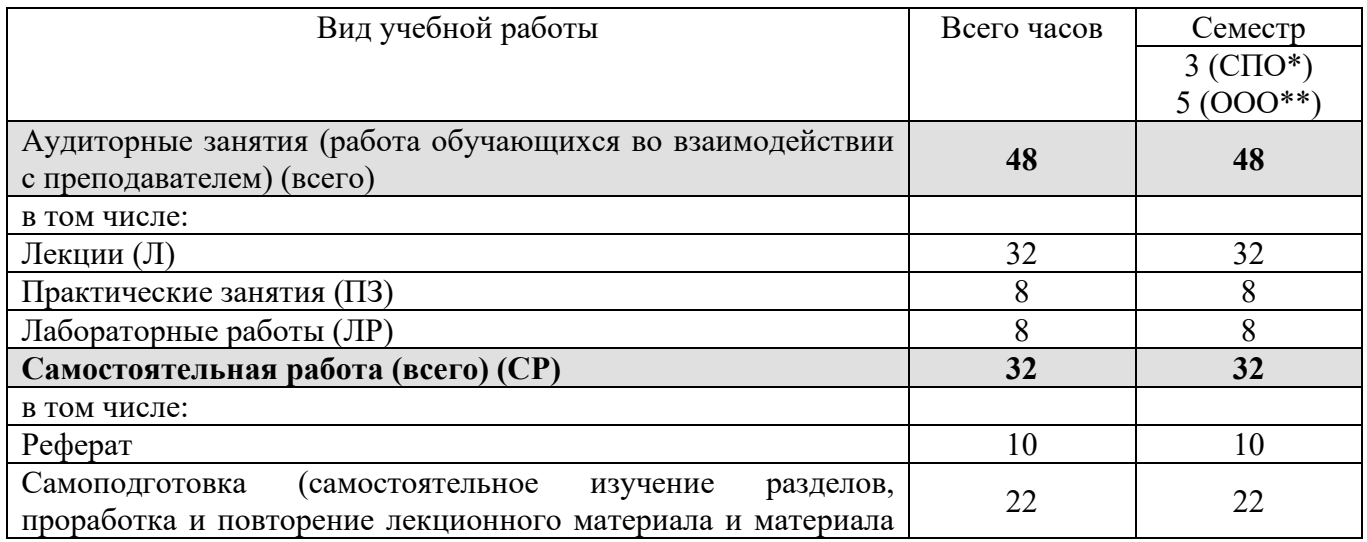

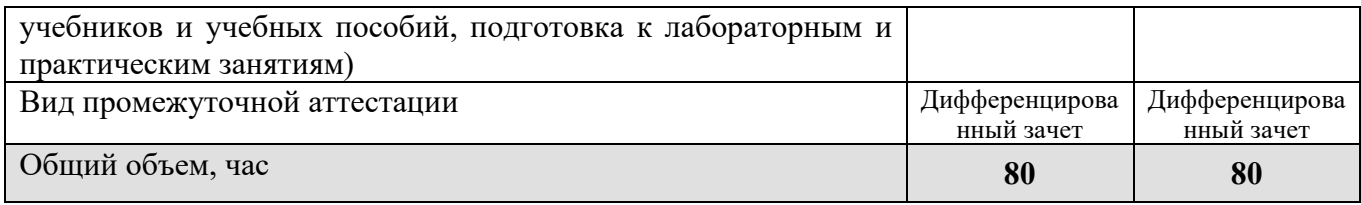

\* на базе среднего общего образования<br>\*\* на базе основного общего образования

# 5. СОДЕРЖАНИЕ И СТРУКТУРА ДИСЦИПЛИНЫ

## 5.1. Содержание дисциплины

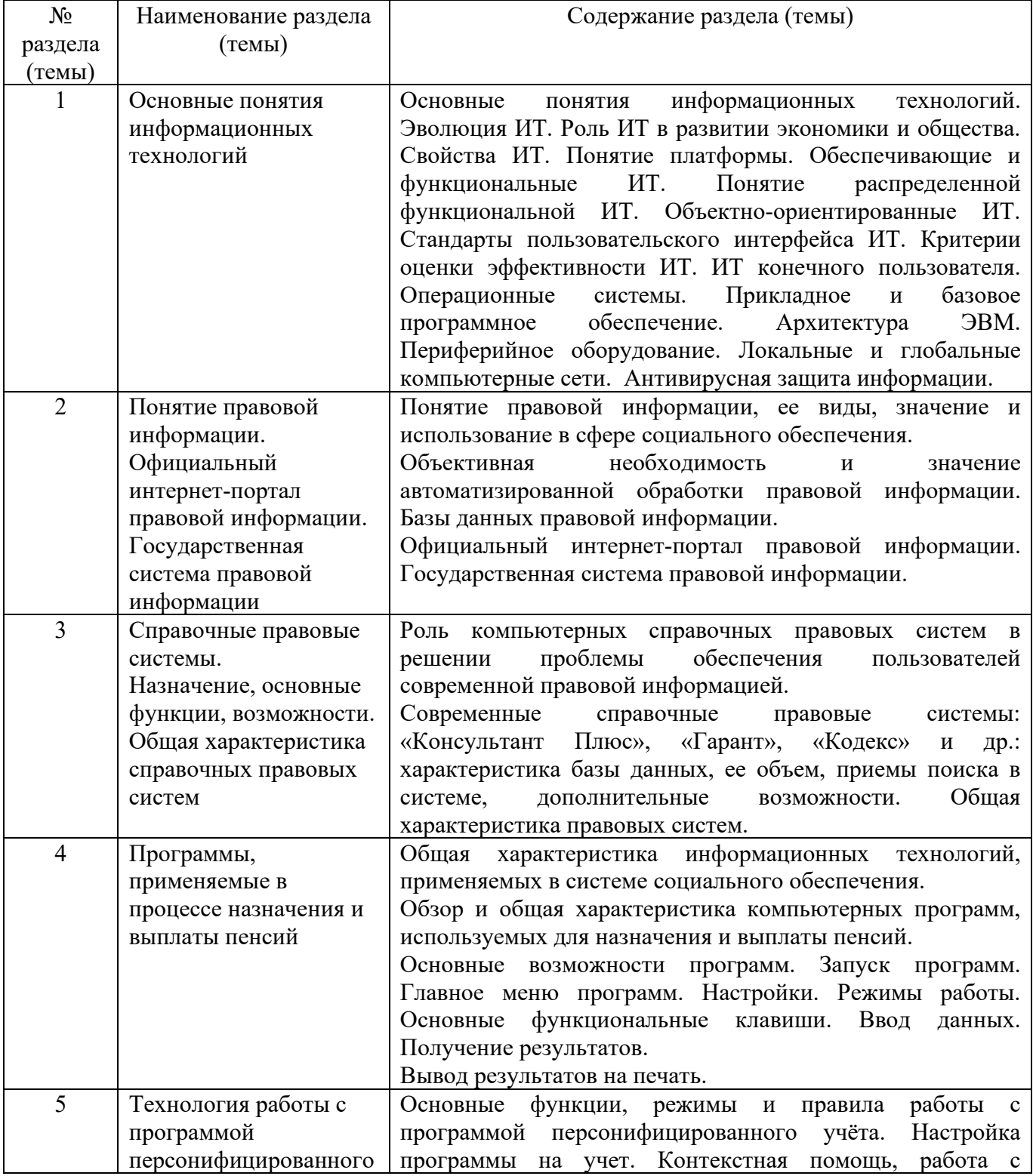

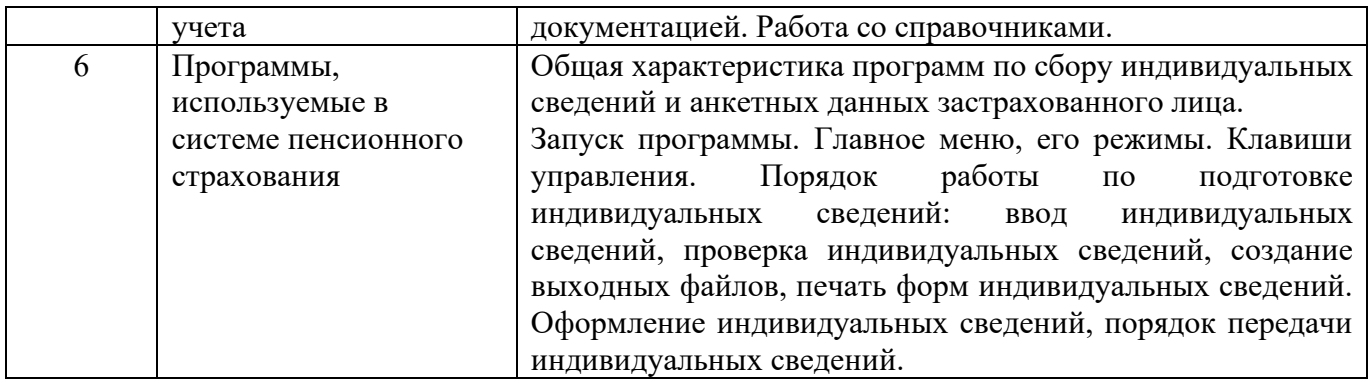

## **5.2. Структура дисциплины**

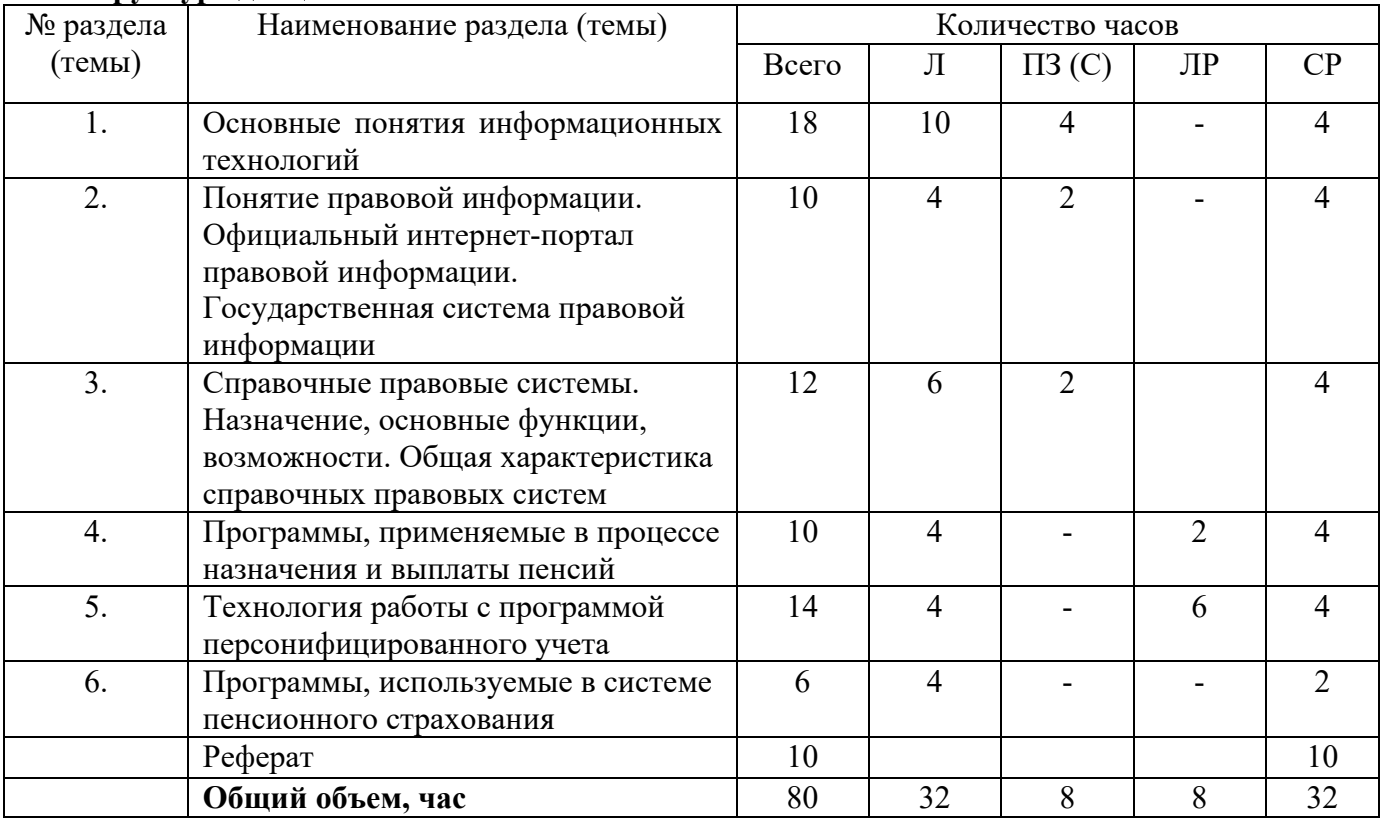

## **5.3. Практические занятия и семинары**

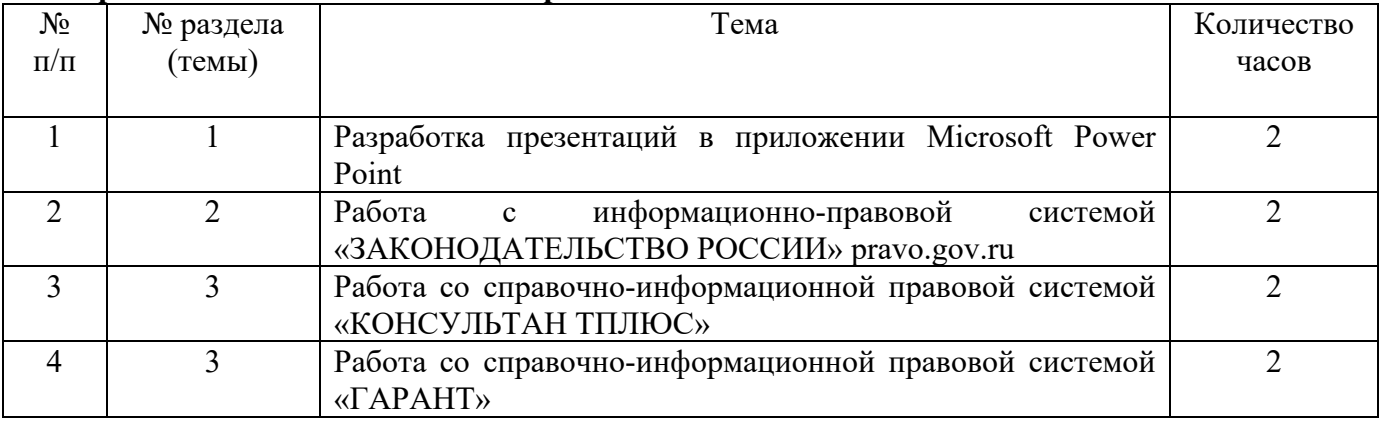

# **5.4. Лабораторные работы**

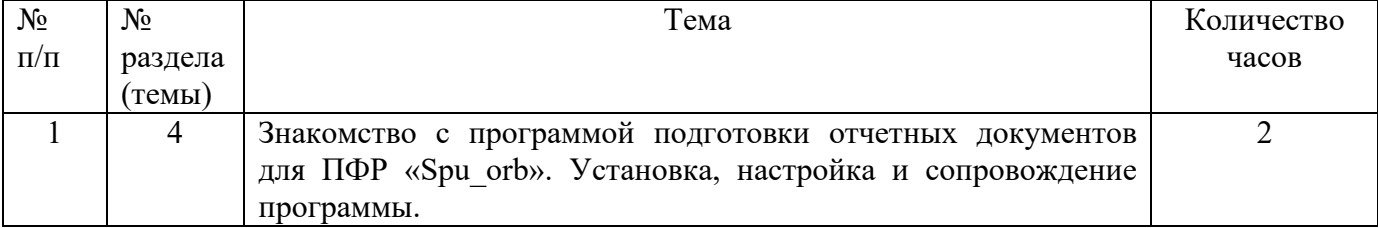

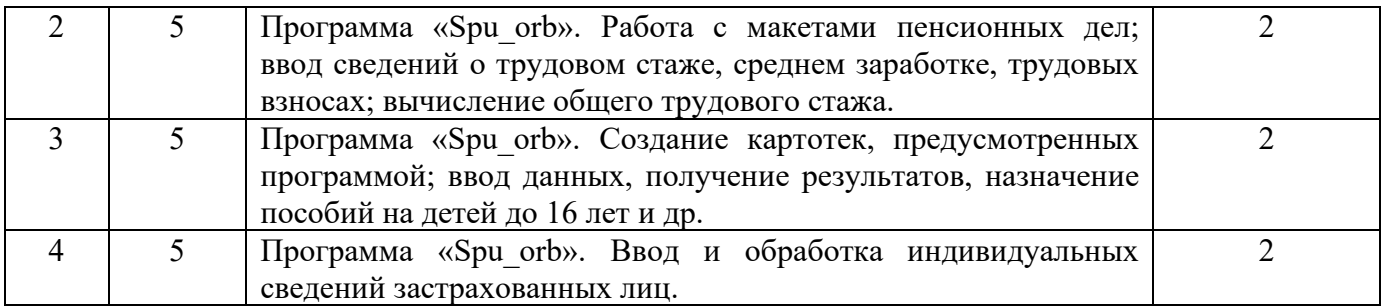

## **5.5. Курсовой проект (курсовая работа, расчетно-графическая работа, реферат, контрольная работа)**

### **Типовые темы рефератов**

1. Internet/Intranet–технологии и технологическая эволюция корпоративных информационных систем.

- 2. Автоматизация обработки правовых документов.
- 3. Автоматизированное рабочее место (АРМ) юриста.
- 4. Автоматизированные информационно-поисковые системы.
- 5. Автоматизированные информационно-распознающие системы.
- 6. Автоматизированные информационно-справочные системы.
- 7. Будущее информатизации в различных сферах юридической деятельности.

8. Взаимное влияние процессов в политике и развитии информационных технологий и систем.

- 9. Защита информации в компьютерных системах.
- 10. Информационные технологии, применяемые в юридической деятельности.
- 11. Информационные технологии, применяемые в социальной сфере.
- 12. Информационные технологии, применяемые в правотворческой деятельности.
- 13. Киберпреступность и киберпреследование в реальной и виртуальной жизни.
- 14. Компьютерные преступления.
- 15. Существующие классификации правовой информации.
- 16. Техническое и юридическое значение электронной подписи. История вопроса.
- 17. Экспертные системы в области права.

#### **5.6. Самостоятельное изучение разделов (тем) дисциплины**

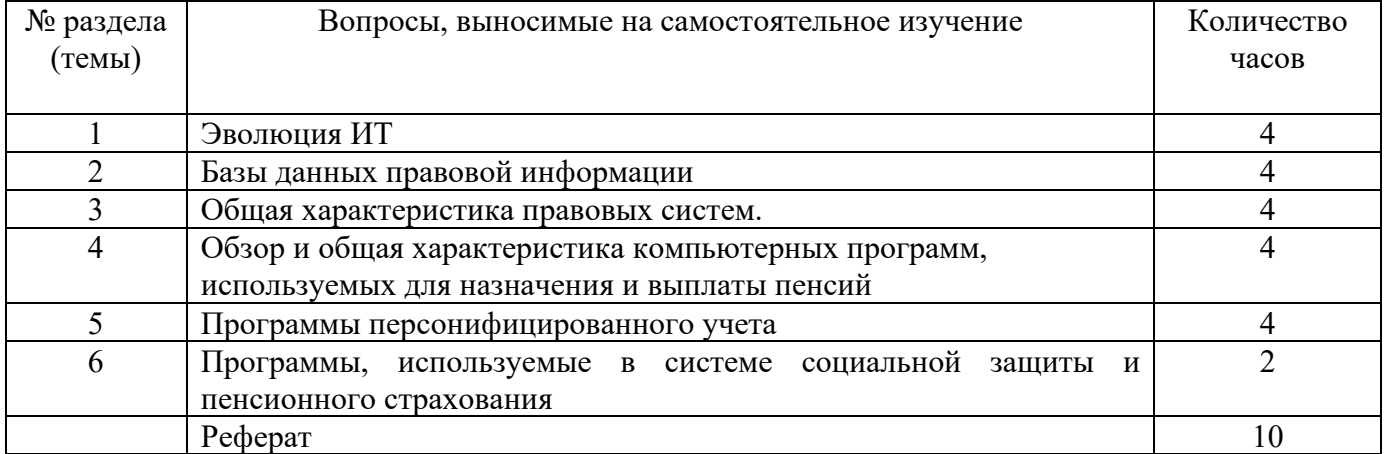

### **6. ОБРАЗОВАТЕЛЬНЫЕ ТЕХНОЛОГИИ**

*Основные технологии обучения:* 

– работа с правовой информацией, в том числе с использованием современных компьютерных технологий, ресурсов сети Интернет;

- работа с текстами учебника, дополнительной литературой;
- работа с таблицами, схемами;

– выполнение тестовых заданий по темам;

– участие в дискуссиях;

– работа с документами.

*Информационные технологии, используемые при осуществлении образовательного процесса по дисциплине:* 

 сбор, хранение, систематизация, обработка и представление учебной и научной информации;

 обработка различного рода информации с применением современных информационных технологий;

 самостоятельный поиск дополнительного учебного и научного материала, с использованием поисковых систем и сайтов сети Интернет, электронных энциклопедий и баз данных;

 использование образовательных технологий в рамках ЭИОС для рассылки, переписки и обсуждения возникших учебных проблем.

**Интерактивные и активные образовательные технологии, используемые в аудиторных занятиях**

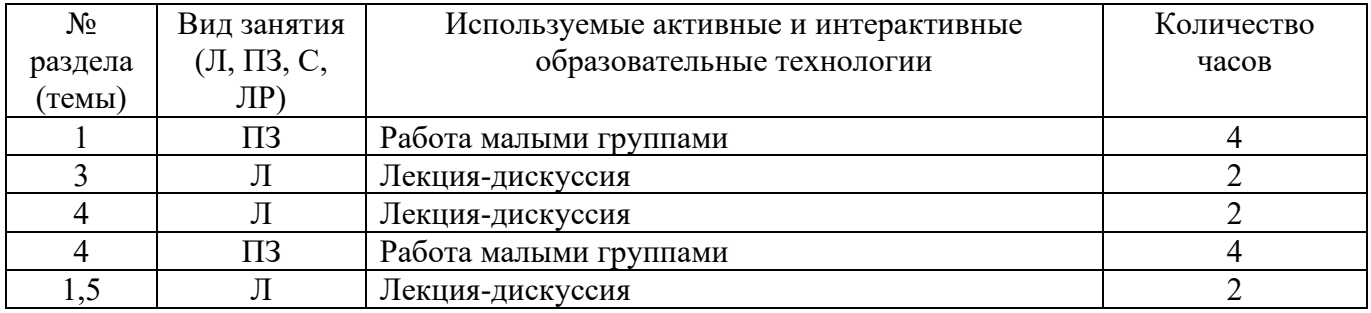

#### Практическая подготовка обучающихся

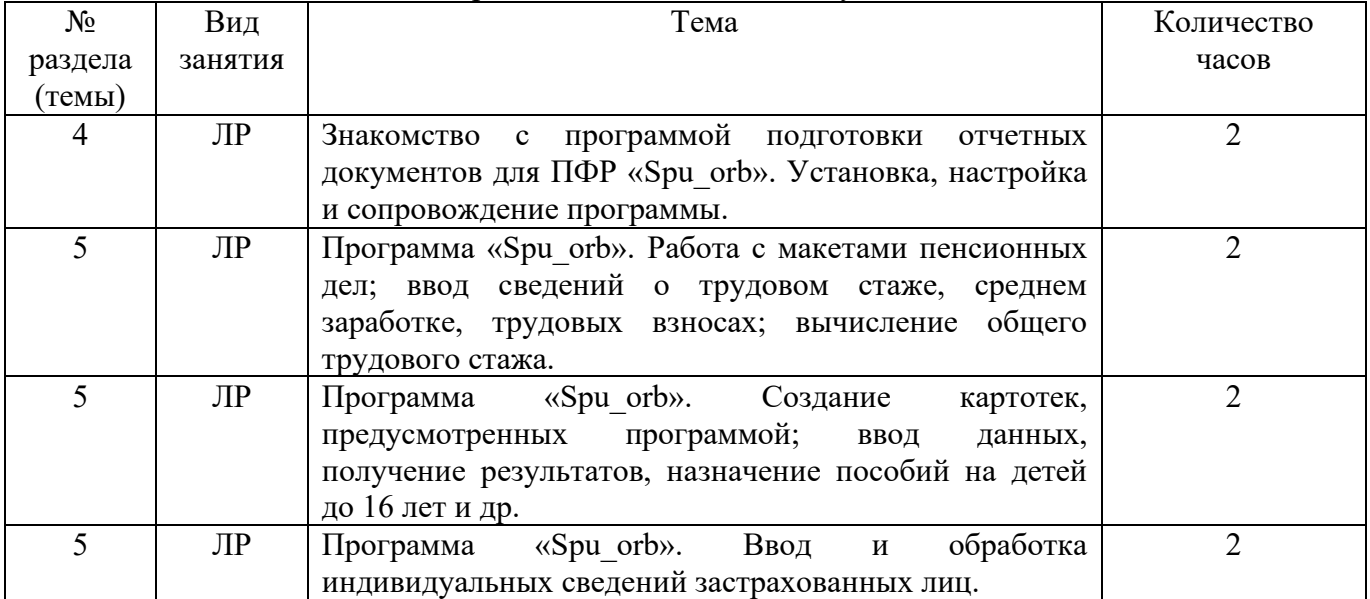

## **7. ОЦЕНОЧНЫЕ СРЕДСТВА ДЛЯ ТЕКУЩЕГО КОНТРОЛЯ УСПЕВАЕМОСТИ, ПРОМЕЖУТОЧНОЙ АТТЕСТАЦИИ ПО ИТОГАМ ОСВОЕНИЯ ДИСЦИПЛИНЫ И УЧЕБНО-МЕТОДИЧЕСКОЕ ОБЕСПЕЧЕНИЕ САМОСТОЯТЕЛЬНОЙ РАБОТЫ СТУДЕНТОВ**

Для аттестации обучающихся на соответствие их персональных достижений поэтапным требованиям ООП по специальности СПО 40.02.01 Право и организация социального обеспечения (базовая подготовка) создаются фонды оценочных средств.

#### **Типовые лабораторные работы**

## **РАБОТА СО СПРАВОЧНО-ИНФОРМАЦИОННОЙ ПРАВОВОЙ СИСТЕМОЙ «КОНСУЛЬТАНТ ПЛЮС»**

*Цель работы*: приобретение практических навыков работы с информационной правовой системой «КонсультантПлюс».

#### **Программа работы**

1. Запустить с рабочего стола справочно-правовую систему «Консультант Плюс».

2. Ознакомиться со структурой и возможностями Стартового окна информационносправочной системы «Консультант Плюс».

3. Войти из Стартового окна в режим «Обзоры законодательства». Просмотреть всю информацию в разделе: Правовые новости/ Специальный выпуск. Вернуться в Стартовое окно. По ссылке «Новые документы» открыть списки документов, включенных в систему за последний месяц.

4. Из Стартового окна перейти в раздел «Законодательство». Ознакомиться с общим построением справочно-информационной правовой системы «Консультант Плюс». Сколько разделов существует в данной системе?

5. Изучить поочередно все подпункты основного меню системы. Зайти в «Карточку поиска», рассмотреть все её элементы.

6. Зайти в режим Правового навигатора. Изучить: особенности поиска информации по конкретному правовому вопросу; двухуровневую структуру словаря; ключевые понятия и группы ключевых понятий; различные виды сортировки списка. Выйти из Правового навигатора.

7. Найти нормативно-правовые документы, используя различные виды поиска. Выполнить действия, указанные в следующем списке:

 $□$  Найдите Федеральный закон от 27.07.2006 № 149-ФЗ «Об информации, информационных технологиях и о защите информации». Найдите статью, посвященную ограниченному доступу к информации, и сохраните её в MS Word.

 Найдите главу в Уставе города Ставрополя, в которой говорится о статусе города. Какой закон определяет статус города Новочеркасска и его границы? Сколько редакций документа существует?

 Найдите Гражданский процессуальный кодекс. Выберите четыре наиболее часто используемые Вами статьи и сделайте закладки. К двум из закладок напишите небольшие комментарии.

 Найдите Постановление Правительства РФ от 28.02.1996 № 226 «О государственном учете и регистрации баз и банков данных». Где первоначально был опубликован этот документ?

 Необходимо узнать порядок расчета оплаты труда адвокатов. Найдите последний документ по этому вопросу. Что означают значки на полях документа?

 Найдите бланк грузовой таможенной декларации. Переведите его в Excel, заполните и сохраните в виде отдельного документа.

 Сформируйте список документов о возможности работы сотрудников в ночное время. Поиск информации проводите по всем разделам справочной правовой системы. Создайте папку «Работа сотрудников» и сохраните в нее только те документы, которые находятся в разделе «Комментарии законодательства».

 Сформируйте список документов по нормам возмещения командировочных расходов сотрудников и сохраните все документы в папку «Нормы расходов». Поиск проводите по разделу «Законодательство / Версия Проф»

 Изучите Справку по документу. Выпишите правильные названия и все изменения Федерального закона об информации, об образовании, о персональных данных, об утверждении ФГОС по Вашей специальности.

8. Выйти из системы «Консультант Плюс».

Контрольные вопросы

1. Какова структура Единого информационного массива системы Консультант Плюс?

- 2. Что такое информационный банк?
- 3. Каковы особенности поиска информации по конкретному правовому вопросу?
- 4. Как найти списки документов, включенных в систему за последний месяц?

#### **Типовые задания для практических работ**

Работа с информационно-правовой системой «ЗАКОНОДАТЕЛЬСТВО РОССИИ»: переход на страницу официального опубликования правовых документов, поиск информации по запросу.

1. Найти текст Федерального закона «Об образовании в Российской Федерации»

2. Найти статью 1153 Гражданского кодекса Российской Федерации

3. Найдите информацию и выясните, установлены ли ограничения на размер платы за проживание в общежитии для студентов вузов. Укажите документ, статью, дату и номер соответствующего документа.

4. Найдите информацию и ответьте на вопрос: можно ли заявить социальный вычет по расходам на обучение в автошколе?

5. Найдите информацию и выясните: увольняясь, гражданин Н. не оформил обходной лист. Обязан ли работодатель выдать ему трудовую книжку в день увольнения? Аргументируйте

6. Необходимо найти Постановление Правительства РФ, изданное в августе 2020, связанное с участившимися в России лесными пожарами. Укажите дату и номер документа

7. Найдите и уточните дату вступления в силу Федерального закона «О водоснабжении и водоотведении». Укажите дату и номер документа

8. Найдите статью 13 закона «О полиции», а также информацию о проведении досмотра сотрудниками полиции. Укажите дату и номер документа

Все ответы сохранить в текстовом документе фамилия.doc в папке группы.

#### **Типовые практические задания для самостоятельной работы**

1.*Решите ситуационную задачу*. Вам на электронную почту пришло письмо от специалиста отдела кадров с просьбой выслать скан-копию своего удостоверения о повышении квалификации, которое Вы проходили вместе со своими коллегами и сообщить коллегам, что бы они сделали то же самое. О выполнении поручения поставить в известность автора письма. Какие Ваши действия?

2.В информационно-справочной системе «Консультант плюс» найдите Федеральный закон № 18- ФЗ. Составьте аналитическую справку об этом законе: полное и точное название, какие изменения были внесены в закон и когда.

3.*Решите ситуационную задачу*. Руководитель отдела проверил «Отчет», который подготовлен сотрудниками отдела и сверстан Вами. При проверке выявлено, что неверно выставлены поля документа, использован мелкий шрифт в оформлении таблиц, междустрочный интервал на некоторых страницах отличается от основного текста. Вместе с отчетом Вам выдали новый локальный акт, содержащий правила оформления отчетов. Как Вы будете исправлять допущенные ошибки? Какие меры Вы должны принять, чтобы впредь не допускать подобных нарушений в работе?

4.Изучение ЕДИНОЙ ГОСУДАРСТВЕННОЙ ИНФОРМАЦИОННОЙ СИСТЕМЫ СОЦИАЛЬНОГО ОБЕСПЕЧЕНИЯ http://egisso.ru/#/

Дифференцированный зачет по дисциплине «Информационные технологии в профессиональной деятельности» включает в себя: собеседование преподавателя со студентами по контрольным вопросам из перечня и ситуационной задаче.

#### ПРИМЕР ЗАДАНИЯ ДЛЯ ДИФФЕРЕНЦИРОВАННОГО ЗАЧЕТА

#### **Контрольные вопросы:**

1. Справочные правовые системы. Назначение, основные функции, возможности.

#### **Ситуационная задача:**

Используя виды поиска и обработки информации в СПС «Консультант Плюс», решить ситуационную задачу (укажите ответ, вид поиска, реквизиты исходного нормативного документа): *Текст задачи:* 

Работник, являющийся студентом вуза, предупрежден о предстоящем увольнении по сокращению штата. Выясните, имеет ли он преимущественное право остаться на работе. Известно, что данный вопрос регулируется Трудовым кодексом РФ.

Перечень типовых заданий для выполнения контрольной работы, требования к процедуре проведения и оценивания определяются фондом оценочных средств по дисциплине (пункт 4.1. фонда оценочных средств).

**Критерии и шкала оценки промежуточной аттестации** (дифференцированный зачет) Оценка **«отлично»** выставляется если:

студент глубоко и всесторонне усвоил программный материал;

уверенно, логично, последовательно и грамотно его излагает;

 опираясь на знания основной и дополнительной литературы, тесно привязывает усвоенные понятия и положения с практической реализацией и решением ситуационной задачи;

делает выводы и обобщения, умело их аргументирует;

свободно владеет понятийным аппаратом.

Оценка **«хорошо»** выставляется если:

 студент твердо усвоил программный материал, грамотно и, по существу, излагает его, опираясь на знания основной литературы;

не допускает существенных неточностей;

 увязывает усвоенные знания, понятия и положения с практической реализацией и решением ситуационной задачи;

делает выводы и обобщения, аргументирует их;

владеет понятийным аппаратом.

Оценка **«удовлетворительно»** выставляется если:

 студент усвоил только основной программный материал, по существу, излагает его, опираясь на знания только основной литературы;

допускает несущественные ошибки и неточности;

 испытывает затруднения в практическом применении знаний, понятий, умений и навыков для решения ситуационной задачи;

затрудняется в формулировании выводов и обобщений, слабо их аргументирует;

частично владеет понятийным аппаратом.

Оценка **«неудовлетворительно»** выставляется если:

студент не усвоил значительной части программного материала;

 допускает существенные ошибки и неточности в практическом применении знаний, понятий, умений и навыков для решения ситуационной задачи;

испытывает трудности в практическом применении знаний;

 не формулирует выводов и обобщений, не может аргументировать свои мысли и выводы;

не владеет понятийным аппаратом.

### **8. УЧЕБНО-МЕТОДИЧЕСКОЕ И ИНФОРМАЦИОННОЕ ОБЕСПЕЧЕНИЕ ДИСЦИПЛИНЫ**

#### **8.1. Основная литература**

1.Гасумова, С. Е. Информационные технологии в социальной сфере: учебник и практикум для среднего профессионального образования / С. Е. Гасумова. — 6-е изд. — Москва: Издательство Юрайт, 2022. — 284 с. — (Профессиональное образование). — ISBN 978-5-534- 13236-6. — Текст: электронный // Образовательная платформа Юрайт [сайт]. — URL: https://urait.ru/bcode/496139

2.Информационные технологии в юридической деятельности: учебник и практикум для среднего профессионального образования / Т. М. Беляева, А. Т. Кудинов, Н. В. Пальянова, С. Г. Чубукова ; ответственный редактор С. Г. Чубукова. — 3-е изд., перераб. и доп. — Москва: Издательство Юрайт, 2022. — 314 с. — (Профессиональное образование). — ISBN 978-5-534- 00565-3. — Текст: электронный // Образовательная платформа Юрайт [сайт]. — URL: https://urait.ru/bcode/489876.

#### **8.2. Дополнительная литература**

1. Советов, Б. Я. Информационные технологии: учебник для среднего профессионального образования / Б. Я. Советов, В. В. Цехановский. — 7-е изд., перераб. и доп. — Москва: Издательство Юрайт, 2022. — 327 с. — (Профессиональное образование). — ISBN 978-5-534- 06399-8. — Текст: электронный // Образовательная платформа Юрайт [сайт]. — URL: https://urait.ru/bcode/489604.

2. Информационные технологии в 2 т. Том 1 : учебник для среднего профессионального образования / В. В. Трофимов, О. П. Ильина, В. И. КИЯЕВ, Е. В. Трофимова ; под редакцией В. В. Трофимова. — Москва: Издательство Юрайт, 2022. — 238 с. — (Профессиональное образование). — ISBN 978-5-534-03964-1. — Текст: электронный // Образовательная платформа Юрайт [сайт]. — URL: https://urait.ru/bcode/490102

3. Информационные технологии в 2 т. Том 2 : учебник для среднего профессионального образования / В. В. Трофимов, О. П. Ильина, В. И. КИЯЕВ, Е. В. Трофимова ; под редакцией В. В. Трофимова. — Москва: Издательство Юрайт, 2022. — 390 с. — (Профессиональное образование). — ISBN 978-5-534-03966-5. — Текст: электронный // Образовательная платформа Юрайт [сайт]. — URL: https://urait.ru/bcode/490103

4. Информационные технологии в юридической деятельности: учебник для среднего профессионального образования / П. У. Кузнецов [и др.]; под общей редакцией П. У. Кузнецова. — 3-е изд., перераб. и доп. — Москва: Издательство Юрайт, 2022. — 325 с. — (Профессиональное образование). — ISBN 978-5-534-06989-1. — Текст: электронный // Образовательная платформа Юрайт [сайт]. — URL: https://urait.ru/bcode/494297. Библиотечно-информационный

#### **Периодические издания:**

центр Северо-Кавказского социального института

1. Прикладная информатика [Электронный ресурс]. – Режим доступа: http://www.iprbookshop.ru/11770.html - ЭБС «IPRbooks»

2. IT Expert [Электронный ресурс]. – Режим доступа: http://www.iprbookshop.ru/38869.html - ЭБС «IPRbooks»

3. Windows IT Pro/RE [Электронный ресурс]. – Режим доступа: http://www.iprbookshop.ru/76367.html - ЭБС «IPRbooks»

### **8.3. Программное обеспечение**

- 1. MS Office,
- 2. Microsoft Windows,

3. Прикладная программа "Spu\_orb".

#### **8.4. Базы данных, информационно-справочные и поисковые системы, Интернет-ресурсы**

*Базы данных (профессиональные базы данных)* 

– Государственная автоматизированная система РФ «Правосудие» – https://bsr.sudrf.ru/bigs/portal.htmll

–База данных веб-технологий – http://www.php.su

–База данных IT специалиста– Режим доступа: http://info-comp.ru/

*Информационно-справочные системы* 

–Справочно-правовая система «КонсультантПлюс» –http://www.consultant.ru/

–1С: Библиотека – https://www.sksi.ru/environment/eor/library/

*Поисковые системы* 

–https://www.yandex.ru/

–https://www.rambler.ru/

–https://google.com/

–https://www.yahoo.com/

*Электронные образовательные ресурсы* 

–Корпорация Майкрософт в сфере образования [Электронный ресурс]– Режим доступа: https://www.microsoft.com/ru-ru/education/default.aspx

–Научная электронная библиотека «Киберленинка» – Режим доступа: http://cyberleninka.ru/

–Национальный открытый университет Интуит– Режим доступа: http://www.intuit.ru/

–Электронная библиотечная система «IPRbooks»– Режим доступа: http://www.iprbookshop.ru/

–Электронная библиотечная система «ЮРАЙТ»– Режим доступа: https://urait.ru /

–Электронная библиотечная система «СКСИ» – Режим доступа: https://www.sksi.ru/environment/ebs/1363/

–Пенсионный Фонд России - Режим доступа www.pfrf.ru/

– Единая коллекция цифровых образовательных ресурсов - http://school-collection.edu.ru/

–Электронная библиотека «Все учебники» - http://www.vse-ychebniki.ru/

–Портал открытых данных – https://data.gov.ru/

## **9. МАТЕРИАЛЬНО-ТЕХНИЧЕСКОЕ ОБЕСПЕЧЕНИЕ ДИСЦИПЛИНЫ**

Реализация рабочей программы дисциплины «Информационные технологии в профессиональной деятельности» требует:

- для проведения занятий лекционного типа - аудитория, оборудованная мультимедийными средствами обучения: проектором, ПК, экраном, доской;

- для проведения лабораторных занятий и занятий семинарского типа - компьютерный класс с предустановленным программным обеспечением, указанным в п.8.3.

- для проведения промежуточной аттестации - компьютерный класс с предустановленным программным обеспечением, указанным в п.8.3.

- для самостоятельной работы – библиотека, читальный зал с выходом в интернет, помещение для самостоятельной работы с возможностью подключения к информационнокоммуникационной сети «Интернет» и обеспечением доступа в электронную информационнообразовательную среду.

## **10. ОСОБЕННОСТИ ОСВОЕНИЯ ДИСЦИПЛИНЫ ЛИЦАМИ С ОГРАНИЧЕННЫМИ ВОЗМОЖНОСТЯМИ ЗДОРОВЬЯ**

Обучающимся с ограниченными возможностями здоровья предоставляются специальные учебники, учебные пособия и дидактические материалы, специальные технические средства обучения коллективного и индивидуального пользования, услуги ассистента (тьютора), оказывающего обучающимся необходимую техническую помощь, а также услуги сурдопереводчиков и тифлосурдопереводчиков. Организация обеспечивает печатными и/или электронными образовательными ресурсами в формах, адаптированных к ограничениям их здоровья.

Освоение дисциплины обучающимися с ограниченными возможностями здоровья может быть организовано совместно с другими обучающимися, а также в отдельных группах.

Освоение дисциплины обучающимися с ограниченными возможностями здоровья осуществляется с учетом особенностей психофизического развития, индивидуальных

возможностей и состояния здоровья.

В целях доступности получения высшего образования по образовательной программе лицами с ограниченными возможностями здоровья при освоении дисциплины обеспечивается:

1) для лиц с ограниченными возможностями здоровья по зрению:

– присутствие тьютора, оказывающий студенту необходимую техническую помощь с учетом индивидуальных особенностей (помогает занять рабочее место, передвигаться, прочитать и оформить задание, в том числе, записывая под диктовку),

– письменные задания, а также инструкции о порядке их выполнения оформляются увеличенным шрифтом,

– специальные учебники, учебные пособия и дидактические материалы (имеющие крупный шрифт или аудиофайлы),

– индивидуальное равномерное освещение не менее 300 люкс,

– при необходимости студенту для выполнения задания предоставляется увеличивающее устройство;

2) для лиц с ограниченными возможностями здоровья по слуху:

– присутствие ассистента, оказывающий студенту необходимую техническую помощь с учетом индивидуальных особенностей (помогает занять рабочее место, передвигаться, прочитать и оформить задание, в том числе, записывая под диктовку),

– обеспечивается наличие звукоусиливающей аппаратуры коллективного пользования, при необходимости обучающемуся предоставляется звукоусиливающая аппаратура индивидуального пользования;

– обеспечивается надлежащими звуковыми средствами воспроизведения информации;

3) для лиц с ограниченными возможностями здоровья, имеющих нарушения опорнодвигательного аппарата:

– письменные задания выполняются на компьютере со специализированным программным обеспечением или надиктовываются тьютору;

– по желанию обучающегося задания могут выполняться в устной форме.

Программа составлена в соответствии с требованиями Федерального государственного образовательного стандарта СПО по специальности 40.02.01 Право и организация социальное обеспечение (базовая подготовка).

Дополнения и изменения к рабочей программе «Информационные технологии в профессиональной деятельности» специальность 40.02.01 Право и организация социального обеспечения

на 2024/2025 уч.год **УТВЕРЖДАЮ ФАКУЛЬТЕТ** Декан факультета информационных систем и **ИНФОРМАЦИОННЫХ** технологий СИСТЕМ И МУ Ж.В.Игнатенко **ГЕХНОЛОГИЙ** «Ю» мая 2024 г.

В рабочую программу вносятся следующие изменения в раздел 8 «Учебно-методическое и информационное обеспечение»: 8.1. Основная литература

1. Гаврилов, М. В. Информатика и информационные технологии: учебник для среднего профессионального образования / М. В. Гаврилов, В. А. Климов. - 5-е изд., перераб. и доп. - Москва: Издательство Юрайт, 2024. -355 с. - (Профессиональное образование). - ISBN 978-5-534-15930-1. - Текст: электронный // Образовательная платформа Юрайт [сайт]. - URL: https://urait.ru/bcode/536598

2. Информационные технологии в юридической деятельности: учебник для среднего профессионального образования / П. У. Кузнецов [и др.]; под общей редакцией П. У. Кузнецова. — 4-е изд., перераб. и доп. — Москва:<br>Издательство Юрайт, 2024. — 436 с. — (Профессиональное образование). — ISBN 978-5-534-18194-4. — Текст: электронный // Образовательная платформа Юрайт [сайт]. - URL: https://urait.ru/bcode/541081

3. Информационные технологии в юридической деятельности: учебник и практикум для среднего профессионального образования / Т. М. Беляева, А. Т. Кудинов, Н. В. Пальянова, С. Г. Чубукова; ответственный редактор С. Г. Чубукова. - 3-е изд., перераб. и доп. - Москва: Издательство Юрайт, 2024. - 314 с. -(Профессиональное образование). - ISBN 978-5-534-00565-3. - Текст: электронный // Образовательная платформа Юрайт [сайт]. - URL: https://urait.ru/bcode/536860

#### 8.2. Дополнительная литература

1. Советов, Б. Я. Информационные технологии: учебник для среднего профессионального образования / Б. Я. Советов, В. В. Цехановский. — 7-е изд., перераб. и доп. — Москва: Издательство Юрайт, 2024. — 327 с. — (Профессиональное образование). — ISBN 978-5-534-06399-8. — Текст: электронный // Образовательная платформа Юрайт [сайт]. - URL: https://urait.ru/bcode/536599

> Библиотечно-информационный центр Северо-Кавказского социального ниститута

8.3. Программное обеспечение Microsoft Windows Microsoft Office или Янлекс 360 Консультант-Плюс Google Chrome или Яндекс. Браузер

8.4. Базы данных, информационно-справочные и поисковые системы, Интернет-ресурсы

Государственная автоматизированная система РФ «Правосудие» - https://sudrf.ru

База данных IT специалиста - http://info-comp.ru/

Справочно-правовая система «КонсультантПлюс» - http://www.consultant.ru/

Национальный открытый университет Интуит - интернет университет информационных технологий - http://www.intuit.ru/ Цифровой образовательный ресурс IPRsmart - https://www.iprbookshop.ru

Образовательная платформа ЮРАЙТ - https://urait.ru/

Электронно-библиотечная система ZNANIUM - https://znanium.com

Рабочая программа пересмотрена и рекомендована на заседании кафедры ПИМ от «20 » мая 2024 г. протокол № 10 зав. кафедрой Д.Г.Ловянников

Рабочая программа пересмотрена и одобрена на заседании учебно-методической комиссии факультета информационных систем и технологий

от «20 » мая 2024 г. протокол № 9

Председатель УМК **МУЖ.В.Игнатенко** 

СОГЛАСОВАНО: Зав. выпускающей кафедрой

И.В.Петрова « 21 » мая 2024 г.